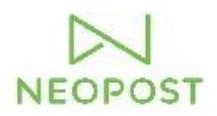

# **Neopost Security Datasheet**

# **DS-64i/75i/85i/90i/95i**

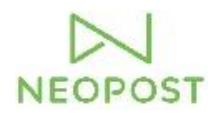

# **Purpose of this document**

This document is to give details on the connectivity features of Neopost folder inserters in the range of DS-64i up to DS-95i for network administrators and/or security officers.

#### **Operating System**

- Platform: Linux Kernel
- Details: Linux 3.0.35 for IMX6

#### **Interfaces**

The folder/inserter has 3 physical and 1 wireless interface.

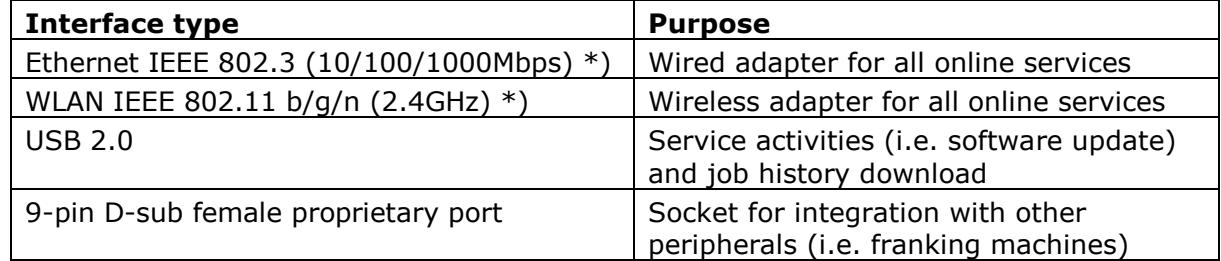

\*) Adapters cannot be used simultaneously

## **Protocols over TCP/IP**

All communication over the network interfaces takes place over IPv4. The used protocols are:

- OpenSSL 1.0.1e
- OpenVPN 2.3.1
- OpenSSH 6.2p1 (only in developer mode)

#### **IPv4 address assignment**

The device allows manual assignment of IP address, subnet mask and gateway, as well as obtaining this information from a DHCP server on the network.

#### **Required Services**

A reachable DNS server address is required on the network to allow the device to resolve the addresses of online services

#### **Supported Proxy Types**

In case of a proxy server on the network, the following types are supported

- Transparent
- Basic
- NTLM  $v1.0$

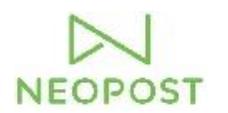

#### **Network Features**

- **Online help** (option): An online HTML version of the user guide, context sensitive help and frequently asked questions are accessible with this feature. All information is retrieved over TCP port 443 (https).
- **Remote Assistance** (option): With this function, on request of a service organisation, the user can share the user interface for optimal support. Directly after the shared key is entered, a VPN tunnel is started between folder/inserter and a remote assistance server. When established, data is exchanged via this VPN tunnel.
- **Data Upload** (option): In order for customers to review the usage of the device, usage data is uploaded to a central server via a http post over TCP port 443 (https).
- AIMS (option): Automated Insertion Management System. The device sends data to a data station, which allows the management and analysis of job-runs. The connection takes place over TCP port 2002, by default. For details on the security features on AIMS data station, please refer to the AIMS admin guide.

### **Open Ports**

TCP ports 4040, 7777 and 12346 can be found as open, depending on the model and software version. In future software releases, these ports will be closed. TCP port 7777, intended for manufacturing purposes, will remain open the first 10 minutes after power-up. This port uses an SSL certificate to function.

#### **Miscellaneous**

**Web browser:** The folder/inserter is equipped with a built-in web browser. Cookies and browser history will be stored for the active session. Both are deleted when the browser is closed or the device is turned off.